## Inhaltsverzeichnis

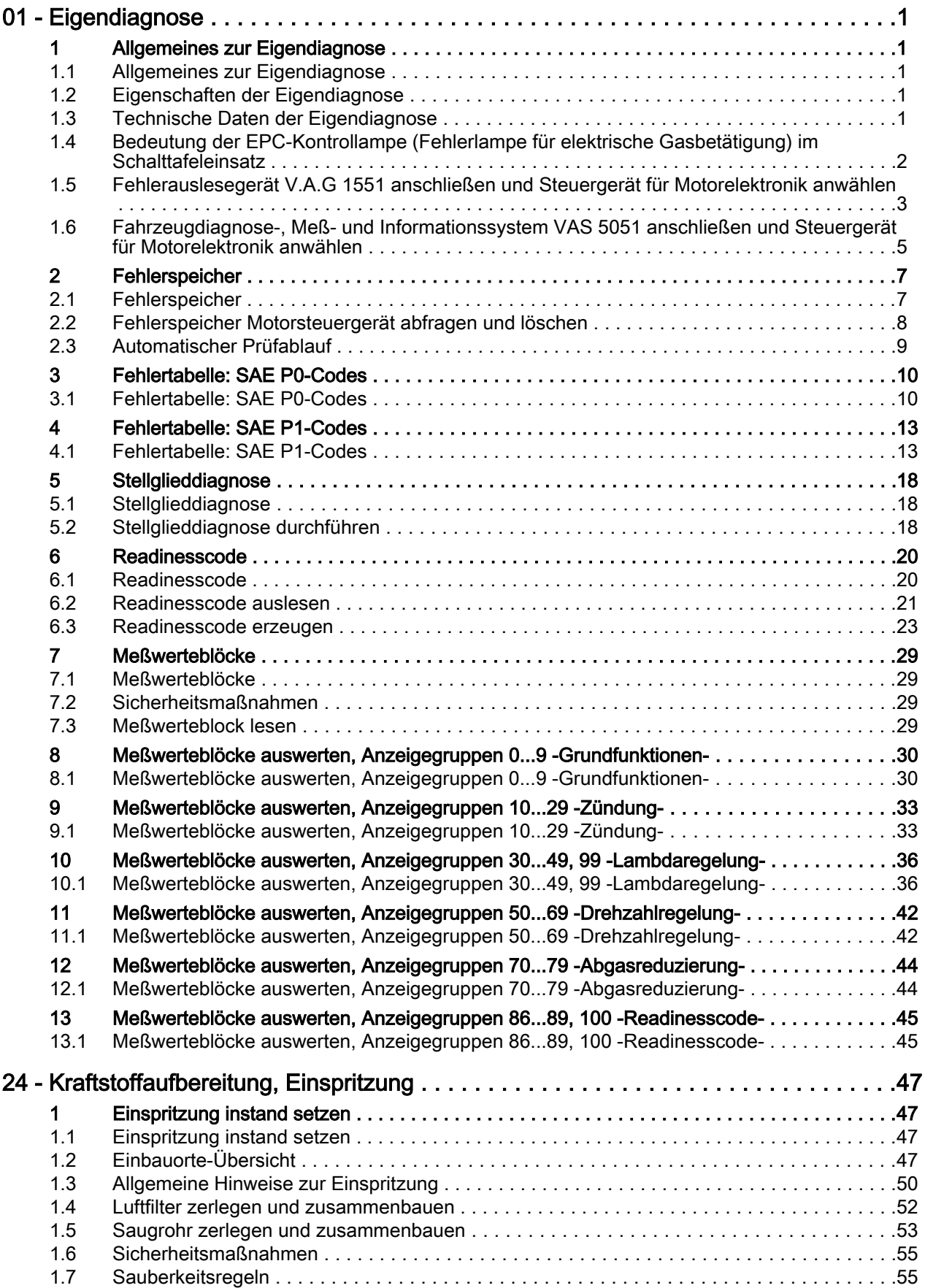

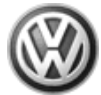

## Transporter 1991 ➤ Simos Einspritz- und Zündanlage 05.99 > - Ausgabe 05.1999

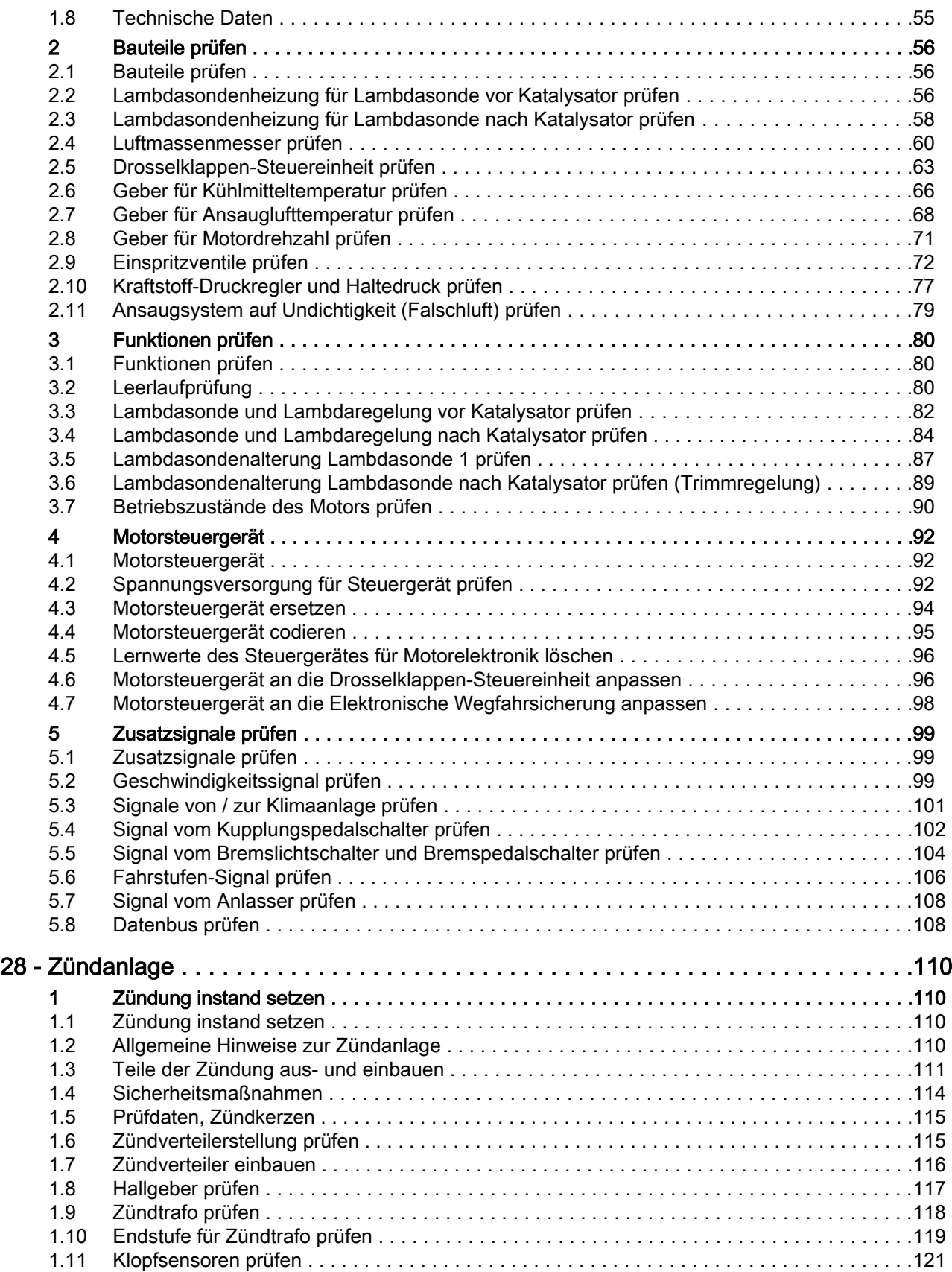